X

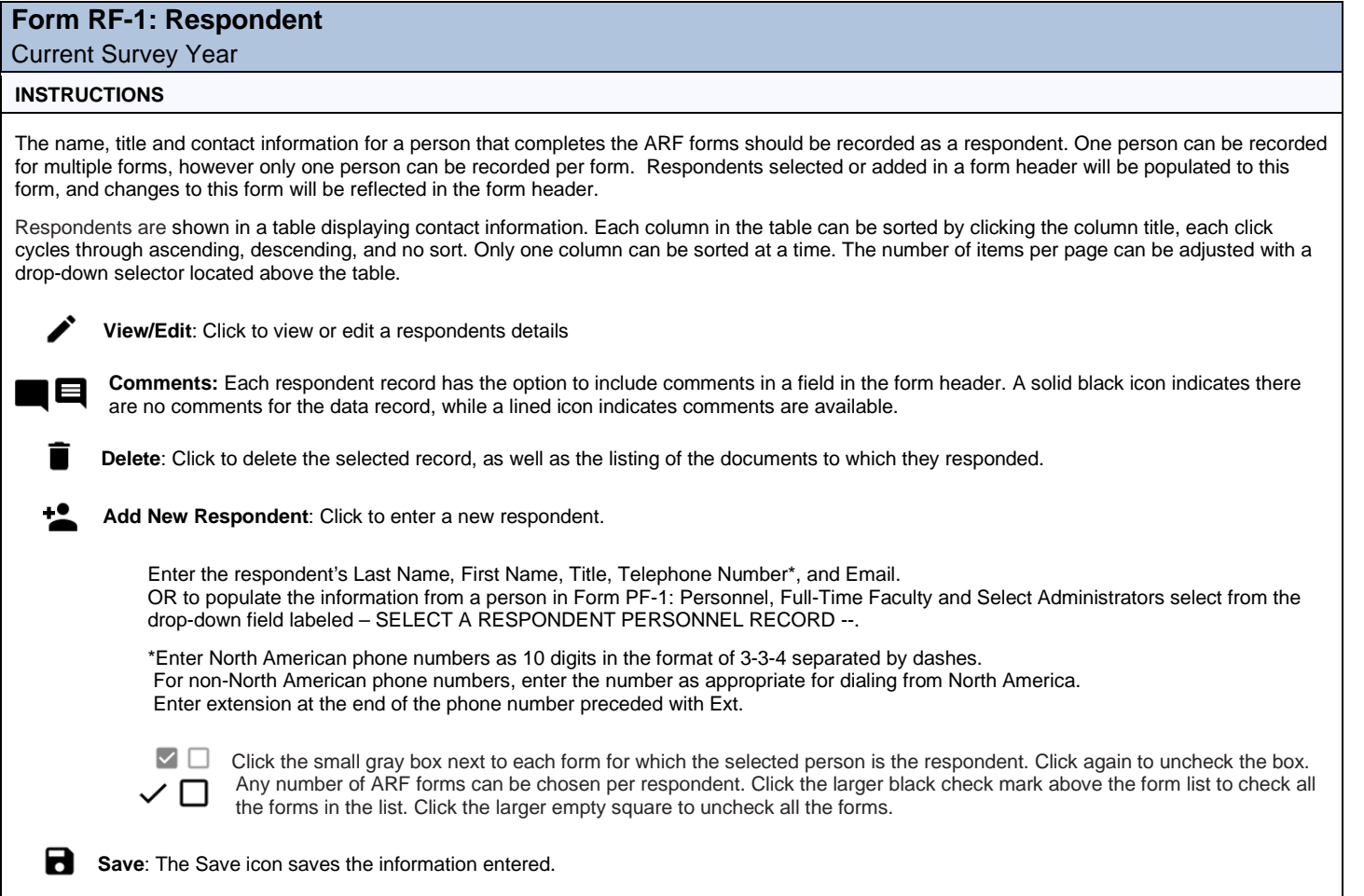

**Close/Cancel:** Click the X icon to close and return to the previous screen. If you have not saved this will cancel the changes.